Student name:\_\_\_\_\_\_\_\_\_\_\_\_\_\_\_\_\_\_\_\_\_\_\_\_\_\_\_ Date:\_\_\_\_\_\_\_\_\_\_\_\_\_\_\_\_\_\_\_\_\_\_\_\_\_\_\_

Duration Data sheet- put an x in the box if the behavior did occur. Write Absent if student was not at school during time block or entire day. If no behavior occurred leave blank. Black out the time blocks you are not in session.

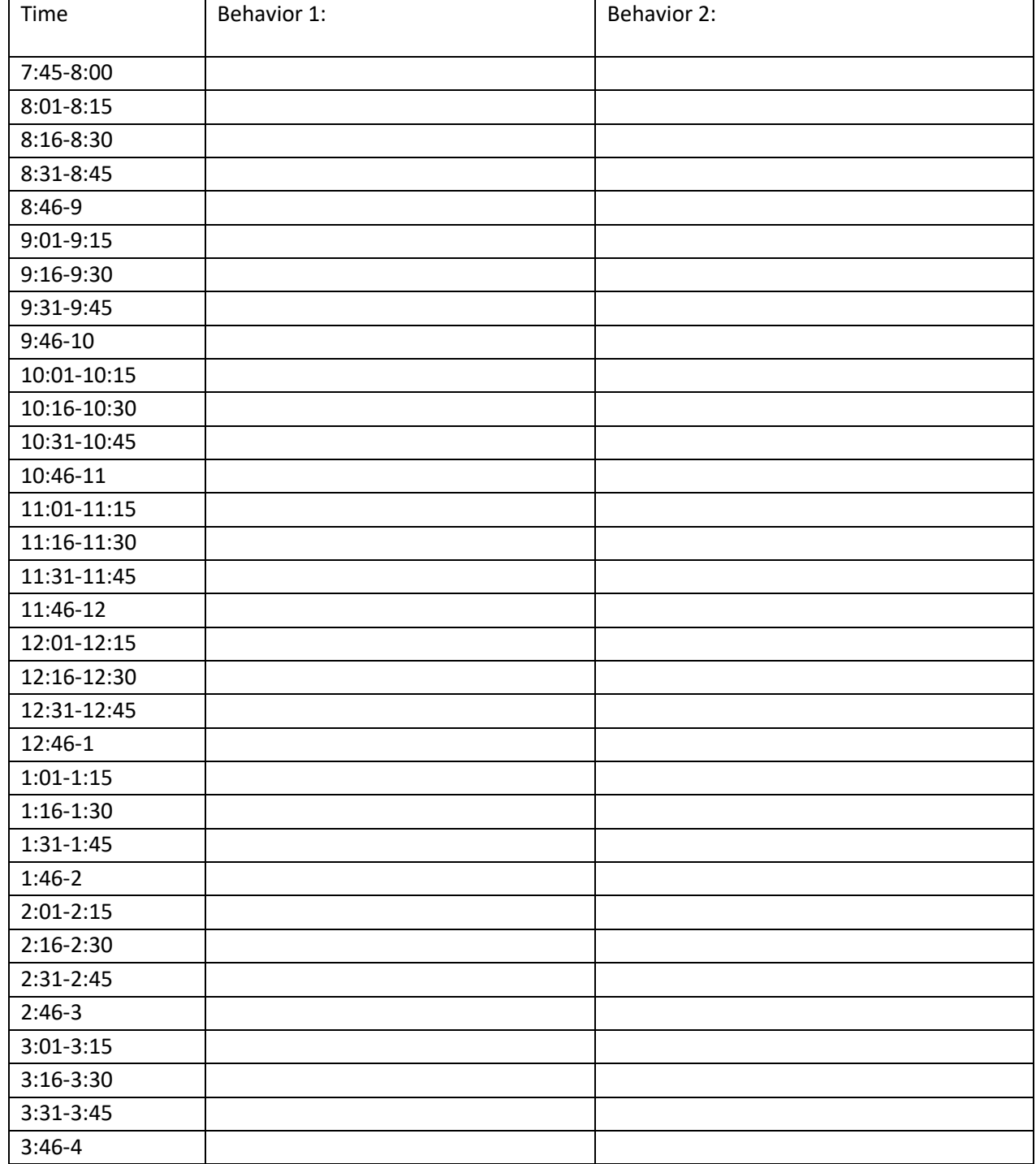